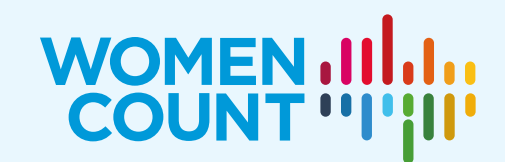

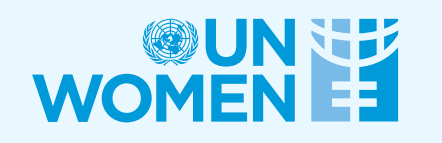

# COUNTED & VISIBLE TOOLKIT

Computation of selected gender-specific and genderrelevant Sustainable Development Goals indicators in selected countries using STATA

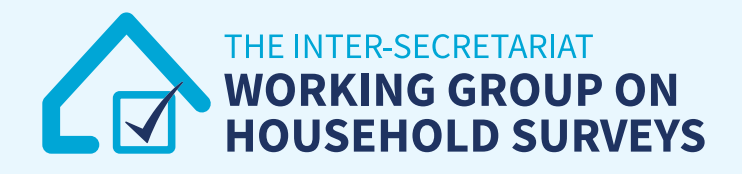

#### **About the Report**

The Counted and Visible: Toolkit to Better Utilize Existing Data from Household Surveys to Generate Disaggregated Gender Statistics (Counted and Visible Toolkit) provides a compilation of tools and mechanisms used by several countries to produce evidence to inform gender-responsive policies and catalyze actions to leave no one behind. This publication was developed by UN Women, in collaboration with the Inter-Secretariat Working Group on Household Surveys (ISWGHS). From the technical to the strategic, the publication also takes holistic approach to production of disaggregated gender statistics showcasing good country practices – from the commitment of national statistical systems to uptake and use. The digital version of the publication can be found at: [https://data.unwomen.org/resources/counted-and-visible-toolkit.](https://data.unwomen.org/resources/counted-and-visible-toolkit)

This publication, a complementary technical resource of the Toolkit, is a comprehensive compilation of statistical computing exercises via Stata to produce disaggregated gender statistics covering 13 Sustainable Development Goals indicators using publicly available datasets of select countries.

#### **Acknowledgements**

Chief of the Research and Data Section: Papa Seck

Report lead: Jessamyn Encarnacion

Report coordinators: Alper Gucumengil, Rea Jean Tabaco

Statistics: Zita Albacea, Ramya Emandi, Ghida Ismail, Rea Jean Tabaco

Production, communication and outreach: Lauren Billi, Jacqueline Gordillo, Mika Mansukhani, Samrat Maskey, Svenja Siemonsen

Cover Design: Ouissal Hmazzou

© UN Women 2021 All rights reserved

The views expressed in this publication are those of the authors and do not necessarily represent the views of UN Women, the United Nations or any of its affiliated organizations. For a list of any errors or omissions found subsequent to the report launch please visit our website.

## **NOTE TO USER**

#### **Software**

This technical resource provides a step-by-step guide in producing and assessing disaggregated gender statistics using Stata. The scripts were produced using STATA versions 14. However, the commands used were basic codes and will work in earlier or later versions of the statistical software.

#### **Indicators**

Disaggregated gender statistics were produced for 13 Sustainable Development Goals (SDG) indicators – one for each Goal and one for each SDG 5 target – data permitting. In some cases where no gender-specific or genderrelevant indicators are available, a related indicator was computed instead.

Additional codes are provided to disaggregate the indicator by wealth index and/or by type of location (urban/rural).

#### **Dataset**

The disaggregated gender statistics were computed using the latest Demographic and Health Survey (DHS) data of selected countries, mainly using the individual data file for women. DHS data are publicly available upon request via [https://dhsprogram.com/.](https://dhsprogram.com/) Weights in DHS data files need to be divided by 1,000,000 as they were computed to six decimal points but presented in the standard recode files without the decimal point.

In one indicator, the data for Multiple Indicator Survey (MICS) was used. MICS datasets can be downloaded for free vi[a https://mics.unicef.org/surveys](https://mics.unicef.org/surveys) after registration.

#### **Country selection**

In generating relevant disaggregated gender statistics, mainly the datasets and variables of UN Women's Women Count programme pathfinder countries or other supported countries by the programme have been used.

#### **Standard error (SE) and Coefficient of Variation (CV)**

The codes will directly produce SE and CV which are used to assess the quality (particularly precision and reliability) of disaggregated gender statistics produced.

Low value of SE is preferred. For CV, there are no internationally agreed standards or recommendation as thresholds vary country to country and surveys to surveys. The Counted and Visible Toolkit suggests this classification of estimates:

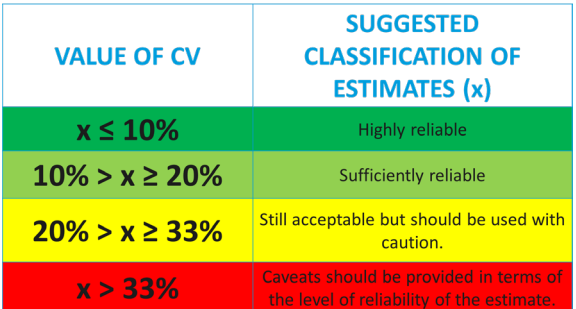

## **LIST OF INDICATORS**

#### **Goal 1. End poverty in all its forms everywhere & Goal 10. Reduce inequality within and among countries**

(Related Indicator) Proportion of women who belong to the poorest 20% of the population, by age and persons with disability

- **Goal 2. End hunger, achieve food security and improved nutrition and promote sustainable agriculture** 2.2.3 Prevalence of anaemia in women aged 15 to 49 years, by pregnancy status
- **Goal 3. Ensure healthy lives and promote well-being for all at all ages**

3.1.2 Proportion of births attended by skilled health personnel

3.7.1 Proportion of women of reproductive age (aged 15–49 years) who have their need for family planning satisfied with modern methods

**Goal 4. Ensure inclusive and equitable quality education and promote lifelong learning opportunities for all** (Related Indicator) Proportion of women with primary or less education

#### **Goal 5. Achieve gender equality and empower all women and girls**

5.2.1 Proportion of ever-partnered women and girls aged 15 years and older subjected to physical, sexual or psychological violence by a current or former intimate partner in the previous 12 months, by form of violence and by age

5.3.1 Proportion of women aged 20–24 years who were married or in a union before age 15 and before age 18

5.6.1 Proportion of women aged 15–49 years who make their own informed decisions regarding contraceptive use and reproductive health care[1](#page-3-0)

5.b.1 Proportion of women who own a mobile telephone<sup>[2](#page-3-1)</sup>

#### **Goal 7. Ensure access to affordable, reliable, sustainable and modern energy for all**

7.1.2 Proportion of women with primary reliance on clean fuels and technology<sup>[3](#page-3-2)</sup>

#### **Goal 8. Promote sustained, inclusive and sustainable economic growth, full and productive employment and decent work for all**

8.10.2 Proportion of women (15 years and older) with an account at a bank or other financial institution or with a mobile-money-service provider<sup>[4](#page-3-3)</sup>

**Goal 16. Promote peaceful and inclusive societies for sustainable development, provide access to justice for all and build effective, accountable and inclusive institutions at all levels**

16.2.3 Proportion of young women aged 18–29 years who experienced sexual violence by age 18

**Goal 17. Strengthen the means of implementation and revitalize the Global Partnership for Sustainable Development** 17.8.1 Proportion of women using the Internet in the last 12 months<sup>[5](#page-3-4)</sup>

<span id="page-3-0"></span><sup>&</sup>lt;sup>1</sup> Full SDG indicator: Proportion of women aged 15-49 years who make their own informed decisions regarding sexual relations, contraceptive use and reproductive health care.

<span id="page-3-1"></span><sup>&</sup>lt;sup>2</sup> Full SDG indicator: Proportion of individuals who own a mobile telephone, by sex

<span id="page-3-2"></span><sup>3</sup> Full SDG indicator: Proportion of population with primary reliance on clean fuels and technology

<span id="page-3-3"></span><sup>4</sup> Full SDG indicator: Proportion of adults (15 years and older) with an account at a bank or other financial institution or with a mobile-money-service provider

<span id="page-3-4"></span><sup>&</sup>lt;sup>5</sup> Full SDG indicator: Proportion of individuals using the Internet in the last three months.

# **COUNTRIES AND DATA SOURCES**

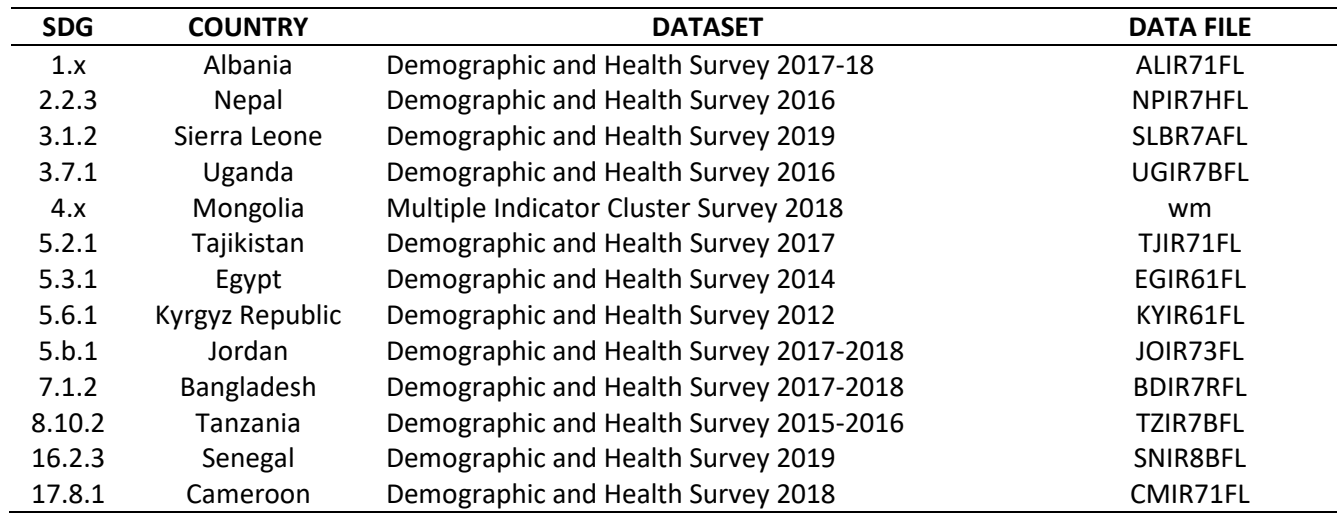

## **STATA CODES**

#### **Goal 1.End poverty in all its forms everywhere & Goal 10. Reduce inequality within and among countries** (Related Indicator) 1.x Proportion of women who belong to the poorest 20% of the population, by age and persons with disability

#### **\*\*\*Step 1: Import Data**

```
global data "D:/OneDrive - UN Women/Toolkit/Data" // data location
use "$data/ALIR71FL.dta", clear // file name
```
## **\*\*\*Step 2: Replace weight presentation**

replace v005 = v005/1000000

## **\*\*\*Step 3: Compute the estimates for women belonging in the poorest 20%**

// v190 is the wealth index variable wherein code 1 is the poorest 20%

```
tabulate v190, m
generate poorest = 1 if v190 == 1replace poorest = 0 if v190 != 1
```
label define p 1 "Poorest" 0 "Not poorest" label value poorest p

tabulate poorest [iw=v005]

```
***Step 4a: Compute the estimates by age group (v013)
   tabulate poorest v013 [iw=v005], col
```

```
tabulate v013, generate(ag)
foreach v of varlist ag* {
    replace \forall' = . if \forall' = = 0
    }
```

```
generate poorest_ag_15to19 = poorest*ag1
generate poorest_ag_20to24 = poorest*ag2
generate poorest_ag_25to29 = poorest*ag3
generate poorest_ag_30to34 = poorest*ag4
generate poorest_ag_35to39 = poorest*ag5
generate poorest_ag_40to44 = poorest*ag6
generate poorest_ag_45to49 = poorest*ag7
generate poorest_ag_50to54 = poorest*ag8
generate poorest_ag_55to59 = poorest*ag9
```

```
***Step 4b: Compute the estimates by disability (s1105)
   tabulate poorest s1105 [iw=v005], col
   generate disability = 1 if s1105 == 1
```
generate poorest\_disability = poorest\*disability

```
***Step 4c: Compute the estimates by type of location (v025)
```

```
tabulate poorest v025 [iw=v005], col
```
generate urban=1 if  $v025 == 1$ generate rural=1 if v025 == 2

generate poorest\_urban = poorest\*urban generate poorest\_rural = poorest\*rural

#### **\*\*\*Step 5: Compute CV and SE**

```
svyset v021 [weight= v005], str(v023)
foreach v of varlist poorest* {
   label value `v' p
    svy: proportion `v'
    estat cv
   }
```
#### **Goal 2. End hunger, achieve food security and improved nutrition and promote sustainable agriculture** 2.2.3 Prevalence of anaemia in women aged 15 to 49 years, by pregnancy status (percentage)

#### **\*\*\*Step 1: Import Data**

global data "D:/OneDrive - UN Women/Toolkit/Data" // data location use "\$data/NPIR7HFL.dta", clear // file name

- **\*\*\*Step 2: Limit dataset to the denominator of the indicator and replace weight** keep if v015==1 // keep only completed interviews
	- replace v005 = v005/1000000 // replace weight presentation
- **\*\*\*Step 3: Compute the estimates for women with anemia (v457)** tab  $v457$ , m // women with anemia are codes 1 - 3

generate anemia =  $0$  if  $v457 == 4$ replace anemia = 1 if inrange( $v457,1,3$ ) replace anemia =  $.$  if 457 ==  $.$ 

label define a 1 "Anemic" 0 "Not Anemic" label value anemia a

tabulate anemia [iw=v005]

#### **\*\*\*Step 4a: Compute the estimates by pregnancy status (v213)**

tabulate anemia v213 [iw=v005], col

generate pregnant =  $1$  if  $v213 == 1$ generate nonpregnant =  $1$  if v213 !=  $1$ generate anemia\_pregnant = anemia\*pregnant generate anemia\_nonpregnant = anemia\*nonpregnant

tab anemia\_pregnant [iw=v005] tab anemia\_nonpregnant [iw=v005]

**\*\*\*Step 4b: Compute the estimates by wealth index (v190)**

tabulate anemia v190 [iw=v005], col

generate poorest = 1 if  $v190 == 1$ generate richest =  $1$  if v190 ==  $5$ 

generate anemia\_poorest = anemia\*poorest generate anemia\_richest = anemia\*richest

**\*\*\*Step 4c: Compute the estimates by type of location (v025)** tabulate anemia v025 [iw=v005], col

generate urban=1 if  $v025 == 1$ generate rural=1 if v025 == 2

generate anemia\_urban = anemia\*urban generate anemia\_rural = anemia\*rural

**\*\*\*Step 4d: Compute the estimates by wealth index (v190) and type of location (v025)**

by v025, sort: tab anemia v190 [iw=v005], column

generate anemia\_poorest\_urban = anemia\*poorest\*urban generate anemia\_poorest\_rural = anemia\*poorest\*rural generate anemia\_richest\_urban = anemia\*richest\*urban generate anemia\_richest\_rural = anemia\*richest\*rural

#### **\*\*\*Step 5: Compute CV and SE**

```
svyset v021 [weight= v005], str(v023) singleunit(centered)
foreach v of varlist anemia* {
   label value `v' a
   svy: proportion `v'
   estat cv
   }
```
#### **Goal 3. Ensure healthy lives and promote well-being for all at all ages**

3.1.2 Proportion of births attended by skilled health personnel

#### **\*\*\*Step 1: Import Data**

global data "D:/OneDrive - UN Women/Toolkit/Data" // data location use "\$data/SLBR7AFL.dta", clear // file name

#### **\*\*\*Step 2: Replace weight presentation**

replace v005 = v005/1000000

#### **\*\*\*Step 3: Compute the estimates for birth attended by skilled health personnel**

// births attended by skilled health personnel is determined by type of person providing delivery assistance

// Doctor (m3a = 1); Nurse/midwife (m3b = 1); Auxiliary nurse/midwife (m3c = 1); Other health worker  $(m3d = 1 \text{ or } m3e = 1 \text{ or } m3f = 1)$ 

**generate birth = 1 if m3a == 1 | m3b == 1 | m3c == 1** // there are no observations for m3d, m3e, and m3f

```
replace birth = 0 if birth != 1replace birth = . if m3a == . & m3b == . & m3c == .
```

```
label define b 1 "Skilled" 0 "Not Skilled"
label value birth b
```
tabulate birth [iw=v005]

#### **\*\*\*Step 4: Compute the estimates by wealth index (v190) and type of location (v025)**

tab birth v025 [iw=v005], column tab birth v190 [iw=v005], column by v025, sort: tab birth v190 [iw=v005], column

```
generate urban=1 if v025 == 1generate rural=1 if v025 == 2
generate poorest=1 if v190 == 1
generate richest=1 if v190 == 5
generate birth_poorest=birth*poorest
generate birth_richest=birth*richest
generate birth_urban=birth*urban
generate birth_rural=birth*rural
generate birth_poorest_urban=birth*poorest*urban
generate birth_richest_urban=birth*richest*urban
generate birth_poorest_rural=birth*poorest*rural
generate birth_richest_rural=birth*richest*rural
```
#### **\*\*\*Step 5: Compute CV and SE**

```
svyset v021 [weight= v005], str(v023) singleunit(centered)
foreach v of varlist birth* {
    label value `v' b
    svy: proportion `v'
```
estat cv }

#### **Goal 3. Ensure healthy lives and promote well-being for all at all ages**

3.7.1 Proportion of women of reproductive age (aged 15–49 years) who have their need for family planning satisfied with modern methods

#### **\*\*\*Step 1: Import Data**

global data "D:/OneDrive - UN Women/Toolkit/Data" // data location use "\$data/UGIR7BFL.dta", clear // file name

#### **\*\*\*Step 2: Limit dataset to the denominator of the indicator and replace weight**

keep if v012>=15 & v012<=49 // we are interested in women aged between 15 and 49 years old

replace v005 = v005/1000000 // replace weight presentation

#### **\*\*\*Step 3: Compute the estimates for women with met needs for family planning using modern methods**

// v313 -current use by method type (0 - no method; 1 - folk; 2 - traditional; 3 - using modern method)

generate modern =  $1$  if  $v313 == 3$ replace modern = 0 if  $v313 == 1$  |  $v313 == 2$ replace modern =  $.$  if v313 == 0

label define m 1 "Yes" 0 "No" label value modern m

tabulate modern [iw=v005]

#### **\*\*\*Step 4: Compute the estimates by wealth index (v190) and type of location (v025)**

tab modern v025 [iw=v005], column tab modern v190 [iw=v005], column by v025, sort: tab modern v190 [iw=v005], column

```
generate urban=1 if v025 == 1generate rural=1 if v025 == 2
generate poorest=1 if v190 == 1
generate richest=1 if v190 == 5
generate modern_poorest=modern*poorest
generate modern_richest=modern*richest
generate modern_urban=modern*urban
generate modern_rural=modern*rural
generate modern_poorest_urban=modern*poorest*urban
generate modern_richest_urban=modern*richest*urban
generate modern_poorest_rural=modern*poorest*rural
generate modern_richest_rural=modern*richest*rural
```
#### **\*\*\*Step 5: Compute CV and SE**

svyset v021 [weight= v005], str(v023) foreach v of varlist modern\* { label value `v' m svy: proportion `v'

estat cv }

#### **Goal 4. Ensure inclusive and equitable quality education and promote lifelong learning opportunities for all**

(Related Indicator) 4.x Proportion of women with primary or less education

#### **\*\*\*Step 1: Import Data**

global data "D:/OneDrive - UN Women/Toolkit/Data" // data location use "\$data/wm.dta", clear // file name

#### **\*\*\*Step 2: Keep only completed interviews** keep if WM17==1

#### **\*\*\*Step 3: Compute the estimates of women with primary or less education**

// WB5 – ever attended school (1) Yes (2) No; WB6A – highest level attended and WB6B – highest grade attended

```
generate educ = 0
   replace educ = 1 if (WB5 == 0) | (WB6A == 1 & WB6B <= 6)
```
label define e 1 "Yes" 0 "No" label val educ e

tabulate educ [iw=wmweight]

#### **\*\*\*Step 4: Compute the estimates by wealth index (v190) and type of location (v025)**

tab educ HH6 [iw=wmweight], column tab educ windex5 [iw=wmweight], column by HH6, sort: tab educ windex5 [iw=wmweight], column

generate urban=1 if HH6 == 1 generate rural=1 if HH6 == 2 generate poorest=1 if windex5 ==  $1$ generate richest=1 if windex5 == 5 generate educ\_poorest=educ\*poorest generate educ\_richest=educ\*richest generate educ\_urban=educ\*urban generate educ\_rural=educ\*rural generate educ\_poorest\_urban=educ\*poorest\*urban generate educ\_richest\_urban=educ\*richest\*urban generate educ\_poorest\_rural=educ\*poorest\*rural generate educ\_richest\_rural=educ\*richest\*rural

#### **\*\*\*Step 5: Compute CV and SE**

```
svyset WM1 [weight=wmweight], str(HH7) singleunit(centered)
foreach v of varlist educ* {
   label value `v' e
   svy: proportion `v'
   estat cv
   }
```
#### **Goal 5. Achieve gender equality and empower all women and girls**

5.2.1 Proportion of ever-partnered women and girls aged 15 years and older subjected to physical, sexual or psychological violence by a current or former intimate partner in the previous 12 months, by form of violence and by age

#### **\*\*\*Step 1: Import Data**

global data "D:/OneDrive - UN Women/Toolkit/Data" // data location use "\$data/TJIR71FL.dta", clear // file name

#### **\*\*\*Step 2: Limit dataset to the denominator of the indicator and replace weight**

keep if v012>=15 // we are interested in women aged 15 and over keep if v015==1 // keep only completed interviews // NOTE: all women in the dataset are ever-married

replace d005 = d005/1000000 // replace weight presentation: DHS uses a different variable for domestic violence

#### **\*\*\*Step 3: Compute the estimates of ever-partnered women and girls subjected to violence of any form by a current or former intimate partner**

// recode variables d111 (physical), d104 (emotional), and d108 (sexual)

generate vaw = 0

replace vaw = 1 if  $\text{(d111 == 1 } | \text{d104 == 1 } | \text{d108 == 1})$ replace vaw = . if  $(d111 == . & d104 == . & d108 == .)$ 

label define I 1 "Yes" 0 "No" label val vaw I

tabulate vaw [iw=d005]

\*\* Compute CV and SE svyset v021 [weight= d005], str(v023) svy: proportion vaw estat cv

**\*\*\*Step 4: Compute the estimates by type of violence**

generate vaw\_type\_phy = d111 generate vaw type  $sex = d108$ generate vaw\_type\_emo = d104

tabulate1 vaw\_type\* [iw=d005]

\*\* Compute CV and SE svyset v021 [weight= d005], str(v023) svy: proportion vaw\_type\* estat cv

**\*\*\*Step 5: Compute the estimates by age group (v013)** tabulate vaw v013 [iw=d005], column

tabulate v013, generate(ag)

```
replace ag1 = . if ag1 == 0replace ag2 = . if ag2 == 0replace \text{ag3} = . if \text{ag3} == 0replace ag4 = . if ag4 == 0replace agg5 = 0. if agg5 == 0replace \text{age} = 0. if \text{age} == 0replace \text{ag7} = . if \text{ag7} == 0generate vaw ag 15to19 = vaw*ag1
generate vaw_ag_20to24 = vaw*ag2
generate vaw_ag_25to29 = vaw*ag3
generate vaw_ag_30to34 = vaw*ag4
generate vaw_ag_35to39 = vaw*ag5
generate vaw_ag_40to44 = vaw*ag6
generate vaw_ag_45to49 = vaw*ag7
** Compute CV and SE 
svyset v021 [weight= d005], str(v023)
foreach v of varlist vaw_ag* {
    svy: proportion `v'
    estat cv
```

```
}
```
**\*\*\*Step 6: Compute the estimates by wealth index (v190) and type of location (v025)**

tab vaw v025 [iw=d005], column tab vaw v190 [iw=d005], column by v025, sort: tab vaw v190 [iw=d005], column

```
generate urban=1 if v025 == 1generate rural=1 if v025 == 2
generate poorest=1 if v190 == 1
generate richest=1 if v190 == 5
generate vaw_wl_poorest=vaw*poorest
generate vaw_wl_richest=vaw*richest
generate vaw_wl_urban=vaw*urban
generate vaw_wl_rural=vaw*rural
generate vaw_wl_poorest_urban=vaw*poorest*urban
generate vaw_wl_richest_urban=vaw*richest*urban
generate vaw_wl_poorest_rural=vaw*poorest*rural
generate vaw_wl_richest_rural=vaw*richest*rural
```

```
** Compute CV and SE 
svyset v021 [weight= d005], str(v023)
foreach v of varlist vaw_wl* {
    svy: proportion `v'
    estat cv
   }
```
#### **Goal 5. Achieve gender equality and empower all women and girls**

5.3.1 Proportion of women aged 20–24 years who were married or in a union before age 15 and before age 18

#### **\*\*\*Step 1: Import Data**

global data "D:/OneDrive - UN Women/Toolkit/Data" // data location use "\$data/EGIR61FL.dta", clear // file name

#### **\*\*\*Step 2: Limit dataset to the denominator of the indicator and replace weight**

keep if v012>=20 & v012<=24

// we are interested in women aged between 20 and 24 // note that the dataset comprises of women ever married/ in union

replace v005 = v005/1000000 // replace weight presentation

#### **\*\*\*Step 3: Compute the estimates for women who were married or in a union before age 15 and before age 18**

 $// v511 = age at first cohabitation$ 

```
generate ufifteen = 1 if v511 < 15
    replace ufifteen = 0 if ufifteen != 1generate ueighteen = 1 if v511 < 18replace ueighteen = 0 if ueighteen != 1
```

```
label define b 1 "Yes" 0 "No"
label value ufifteen b
label value ueighteen b
```
tabulate ufifteen [iw=v005] tabulate ueighteen [iw=v005]

#### **\*\*\*Step 4a: Compute the estimates by wealth index (v190) and type of location (v025) for marriage before age 15**

tab ufifteen v025 [iw=v005], column tab ufifteen v190 [iw=v005], column by v025, sort: tab ufifteen v190 [iw=v005], column

```
generate urban=1 if v025 == 1generate rural=1 if v025 == 2
generate poorest=1 if v190 == 1generate richest=1 if v190 == 5
generate ufifteen_poorest=ufifteen*poorest
generate ufifteen_richest=ufifteen*richest
generate ufifteen_urban=ufifteen*urban
generate ufifteen_rural=ufifteen*rural
generate ufifteen poorest urban=ufifteen*poorest*urban
generate ufifteen richest urban=ufifteen*richest*urban
generate ufifteen_poorest_rural=ufifteen*poorest*rural
generate ufifteen richest rural=ufifteen*richest*rural
```
**\*\*\*Step 4b: Compute the estimates by wealth index (v190) and type of location (v025) for marriage before age 18**

tab ueighteen v025 [iw=v005], column tab ueighteen v190 [iw=v005], column by v025, sort: tab ueighteen v190 [iw=v005], column

generate ueighteen\_poorest=ueighteen\*poorest generate ueighteen\_richest=ueighteen\*richest generate ueighteen\_urban=ueighteen\*urban generate ueighteen\_rural=ueighteen\*rural generate ueighteen\_poorest\_urban=ueighteen\*poorest\*urban generate ueighteen\_richest\_urban=ueighteen\*richest\*urban generate ueighteen\_poorest\_rural=ueighteen\*poorest\*rural generate ueighteen\_richest\_rural=ueighteen\*richest\*rural

#### **\*\*\*Step 5: Compute CV and SE**

```
svyset v021 [weight= v005], str(v023) singleunit(centered)
foreach v of varlist ufifteen* {
   label value `v' b
   svy: proportion `v'
   estat cv
   }
svyset v021 [weight= v005], str(v023) singleunit(centered)
foreach v of varlist ueighteen* {
```

```
label value `v' b
svy: proportion `v'
estat cv
}
```

```
clear
```
#### **Goal 5. Achieve gender equality and empower all women and girls**

5.6.1 Proportion of women aged 15–49 years who make their own informed decisions regarding contraceptive use and reproductive health care<sup>[6](#page-18-0)</sup>

#### **\*\*\*Step 1: Import Data**

global data "D:/OneDrive - UN Women/Toolkit/Data" // data location use "\$data/KYIR61FL.dta", clear // file name

#### **\*\*\*Step 2: Limit dataset to the denominator of the indicator and replace weight**

**keep if v012>=15 & v012<=49** // we are interested in women aged between 15 and 49

replace v005 = v005/1000000 // replace weight presentation

#### **\*\*\*Step 3a: Compute the estimates for women who make their own informed decisions regarding contraceptive use**

// v632 - decision maker for using contraception; 1 is respondent alone

generate cudecision = . replace cudecision =  $1$  if  $v632 == 1$ replace cudecision = 0 if  $v632 == 2$  |  $v632 == 3$  |  $v632 == 6$ 

label define cu 1 "Yes" 0 "No" label value cudecision cu

tabulate cudecision [iw=v005]

#### **\*\*\*Step 3b: Compute the estimates for women who make their own informed decisions regarding reproductive health care**

// v743a - person who usually decides on respondent's health care; 1 is respondent alone

generate rhdecision = . replace rhdecision =  $1$  if v743a ==  $1$ replace rhdecision = 0 if inrange( $v743a,2,5$ )

label define rh 1 "Respondent Alone" 0 "Other" label value rhdecision rh

tabulate rhdecision [iw=v005]

**\*\*\*Step 4a: Compute the estimates for contraceptive use decision by wealth index (v190) and type of location (v025)**

tab cudecision v025 [iw=v005], column tab cudecision v190 [iw=v005], column by v025, sort: tab cudecision v190 [iw=v005], column

<span id="page-18-0"></span><sup>6</sup> Full SDG indicator: Proportion of women aged 15–49 years who make their own informed decisions regarding sexual relations, contraceptive use and reproductive health care. Computation should be made as a combination of all three components. However, since this country dataset only had two out of three components, the variables were computed separately.

generate urban=1 if  $v025 == 1$ generate rural=1 if v025 == 2 generate poorest=1 if v190 == 1 generate richest=1 if v190 == 5 generate cudecision\_poorest=cudecision\*poorest generate cudecision\_richest=cudecision\*richest generate cudecision\_urban=cudecision\*urban generate cudecision\_rural=cudecision\*rural generate cudecision\_poorest\_urban=cudecision\*poorest\*urban generate cudecision\_richest\_urban=cudecision\*richest\*urban generate cudecision\_poorest\_rural=cudecision\*poorest\*rural generate cudecision\_richest\_rural=cudecision\*richest\*rural

**\*\*\*Step 4b: Compute the estimates for reproductive health decision by wealth index (v190) and type of location (v025)**

tab rhdecision v025 [iw=v005], column tab rhdecision v190 [iw=v005], column by v025, sort: tab rhdecision v190 [iw=v005], column

generate rhdecision\_poorest=rhdecision\*poorest generate rhdecision\_richest=rhdecision\*richest generate rhdecision\_urban=rhdecision\*urban generate rhdecision\_rural=rhdecision\*rural generate rhdecision\_poorest\_urban=rhdecision\*poorest\*urban generate rhdecision richest urban=rhdecision\*richest\*urban generate rhdecision poorest rural=rhdecision\*poorest\*rural generate rhdecision\_richest\_rural=rhdecision\*richest\*rural

#### **\*\*\*Step 5: Compute CV and SE**

```
svyset v021 [weight= v005], str(v023) singleunit(centered)
foreach v of varlist cudecision* {
    label value `v' cu
    svy: proportion `v'
    estat cv
    }
```

```
svyset v021 [weight= v005], str(v023) singleunit(centered)
foreach v of varlist rhdecision* {
    label value `v' rh
    svy: proportion `v'
    estat cv
   }
```
#### **Goal 5. Achieve gender equality and empower all women and girls**

5.b.1 Proportion of women who own a mobile telephone<sup>[7](#page-20-0)</sup>

#### **\*\*\*Step 1: Import Data**

global data "D:/OneDrive - UN Women/Toolkit/Data" // data location use "\$data/JOIR73FL.dta", clear // file name

#### **\*\*\*Step 2: Limit dataset to the denominator of the indicator**

replace v005 = v005/1000000 // replace weight presentation

#### **\*\*\*Step 3: Compute the estimates for women with mobile phone**

//v169a - owns a mobile telephone

generate mobile =  $1$  if  $v169a == 1$ replace mobile =  $0$  if mobile !=  $1$ 

label define m 1 "Yes" 0 "No" label value mobile m

tabulate mobile [iw=v005]

#### **\*\*\*Step 4: Compute the estimates by wealth index (v190) and type of location (v025)**

tab mobile v025 [iw=v005], column tab mobile v190 [iw=v005], column by v025, sort: tab mobile v190 [iw=v005], column

```
generate urban=1 if v025 == 1generate rural=1 if v025 == 2generate poorest=1 if v190 == 1
generate richest=1 if v190 == 5
generate mobile_poorest=mobile*poorest
generate mobile_richest=mobile*richest
generate mobile_urban=mobile*urban
generate mobile_rural=mobile*rural
generate mobile_poorest_urban=mobile*poorest*urban
generate mobile richest urban=mobile*richest*urban
generate mobile_poorest_rural=mobile*poorest*rural
generate mobile_richest_rural=mobile*richest*rural
```
#### **\*\*\*Step 5: Compute CV and SE**

```
svyset v021 [weight= v005], str(v023) singleunit(centered)
foreach v of varlist mobile* {
   label value `v' m
    svy: proportion `v'
    estat cv
   }
```
<span id="page-20-0"></span> $<sup>7</sup>$  Full SDG indicator: Proportion of individuals who own a mobile telephone, by sex</sup>

#### **Goal 7. Ensure access to affordable, reliable, sustainable and modern energy for all**

7.1.2 Proportion of population with primary reliance on clean fuels and technology

#### **\*\*\*Step 1: Import Data**

global data "D:/OneDrive - UN Women/Toolkit/Data" // data location use "\$data/BDIR7RFL.dta", clear // file name

#### **\*\*\*Step 2: Replace weight presentation** replace v005 = v005/1000000

#### **\*\*\*Step 3: Compute the estimates for women with primary reliance primary reliance on clean fuels and technology**

// v161 - type of cooking fuel // clean fuels include electricity (1), liquefied petroleum gas (2), natural gas (3), and biogas (4). // codes 5 - 11 and 96 are not clean fuels // codes 95 and 97 are not applicable

#### generate cleanf = . if v161 == 95 | v161 == 97 replace cleanf = 1 if inrange( $v161,1,4$ ) replace cleanf = 0 if inrange(v161,5,11) | v161 == 96

label define f 1 "Yes" 0 "No" label value cleanf f

tabulate cleanf [iw=v005]

#### **\*\*\*Step 4: Compute the estimates by wealth index (v190) and type of location (v025)**

tab cleanf v025 [iw=v005], column tab cleanf v190 [iw=v005], column by v025, sort: tab cleanf v190 [iw=v005], column

generate urban=1 if  $v025 == 1$ generate rural=1 if v025 == 2 generate poorest=1 if  $v190 == 1$ generate richest=1 if v190 == 5 generate cleanf\_poorest=cleanf\*poorest generate cleanf\_richest=cleanf\*richest generate cleanf\_urban=cleanf\*urban generate cleanf\_rural=cleanf\*rural generate cleanf\_poorest\_urban=cleanf\*poorest\*urban generate cleanf richest urban=cleanf\*richest\*urban generate cleanf\_poorest\_rural=cleanf\*poorest\*rural generate cleanf\_richest\_rural=cleanf\*richest\*rural

#### **\*\*\*Step 5: Compute CV and SE**

svyset v021 [weight= v005], str(v023) singleunit(centered) foreach v of varlist cleanf\* { label value `v' f svy: proportion `v'

estat cv }

#### **Goal 8. Promote sustained, inclusive and sustainable economic growth, full and productive employment and decent work for all**

8.10.2 Proportion of adults (15 years and older) with an account at a bank or other financial institution or with a mobile-money-service provider

#### **\*\*\*Step 1: Import Data**

global data "D:/OneDrive - UN Women/Toolkit/Data" // data location use "\$data/TZIR7BFL.dta", clear // file name

#### **\*\*\*Step 2: Limit dataset to the denominator of the indicator and replace weight**

keep if v012>=15 // we are interested in women aged above 15 replace v005 = v005/1000000 // replace weight presentation

#### **\*\*\*Step 3: Compute the estimates for women with an account at a bank or other financial institution or with a mobile-money-service provider**

//v170 - has an acocunt in a bank or other financial institution

generate bank =  $1$  if v $170 == 1$ replace bank = 0 if bank  $!= 1$ 

label define b 1 "Yes" 0 "No" label value bank b

tabulate bank [iw=v005]

#### **\*\*\*Step 4: Compute the estimates by wealth index (v190) and type of location (v025)**

tab bank v025 [iw=v005], column tab bank v190 [iw=v005], column by v025, sort: tab bank v190 [iw=v005], column

```
generate urban=1 if v025 == 1generate rural=1 if v025 == 2generate poorest=1 if v190 == 1
generate richest=1 if v190 == 5
generate bank_poorest=bank*poorest
generate bank_richest=bank*richest
generate bank_urban=bank*urban
generate bank_rural=bank*rural
generate bank_poorest_urban=bank*poorest*urban
generate bank_richest_urban=bank*richest*urban
generate bank_poorest_rural=bank*poorest*rural
generate bank_richest_rural=bank*richest*rural
```
#### **\*\*\*Step 5: Compute CV and SE**

```
svyset v021 [weight= v005], str(v023) singleunit(centered)
foreach v of varlist bank* {
    label value `v' b
    svy: proportion `v'
    estat cv
    }
```
#### **Goal 16. Promote peaceful and inclusive societies for sustainable development, provide access to justice for all and build effective, accountable and inclusive institutions at all levels** 16.2.3 Proportion of young women aged 18–29 years who experienced sexual violence by age 18

#### **\*\*\*Step 1: Import Data**

global data "D:/OneDrive - UN Women/Toolkit/Data" // data location use "\$data/SNIR8BFL.dta", clear // file name

#### **\*\*\*Step 2: Limit dataset to the denominator of the indicator and replace weight**

keep if  $v012$  >=18 &  $v012$  <=29 // we are interested in women aged between 18 and 29

replace  $d005 = d005/1000000$  // replace weight presentation

**\*\*\*Step 3: Compute the estimates for women who experienced sexual violence by age 18**

// d126 - age at first forced sexual act generate sv18 = 0 replace sv18 = 1 if d126 <= 18 & d126 != . replace  $s = 18 = 0.16 = 126 = 0.05$ 

label define s 1 "Yes" 0 "No" label value sv18 s

tabulate sv18 [iw=d005]

**\*\*\*Step 4: Compute the estimates by wealth index (v190) and type of location (v025)**

tab sv18 v025 [iw=d005], column tab sv18 v190 [iw=d005], column by v025, sort: tab sv18 v190 [iw=d005], column

```
generate urban=1 if v025 == 1
```

```
generate rural=1 if v025 == 2generate poorest=1 if v190 == 1
generate richest=1 if v190 == 5
generate sv18_poorest=sv18*poorest
generate sv18 richest=sv18*richest
generate sv18_urban=sv18*urban
generate sv18_rural=sv18*rural
generate sv18_poorest_urban=sv18*poorest*urban
generate sv18_richest_urban=sv18*richest*urban
generate sv18_poorest_rural=sv18*poorest*rural
generate sv18_richest_rural=sv18*richest*rural
```
#### **\*\*\*Step 5: Compute CV and SE**

svyset v021 [weight= d005], str(v023) foreach v of varlist sv18\* { label value `v' s svy: proportion `v' estat cv

clear

}

#### **Goal 17. Strengthen the means of implementation and revitalize the Global Partnership for Sustainable Development**

17.[8](#page-26-0).1 Proportion of women using the Internet in the last 12 months $<sup>8</sup>$ </sup>

#### **\*\*\*Step 1: Import Data**

global data "D:/OneDrive - UN Women/Toolkit/Data" // data location use "\$data/CMIR71FL.dta", clear // file name

#### **\*\*\*Step 2: Replace weight presentation** replace v005 = v005/1000000

**\*\*\*Step 3: Compute the estimates for women who used the Internet in the last 12 months**

// v171a - use of Internet; (0) never (1) yes, last 12 months (2) yes, before last 12 months

generate internet =  $1$  if  $v171a == 1$ replace internet = 0 if internet != 1

label define i 1 "Yes" 0 "No" label value internet i

tabulate internet [iw=v005]

#### **\*\*\*Step 4: Compute the estimates by wealth index (v190) and type of location (v025)**

tab internet v025 [iw=v005], column tab internet v190 [iw=v005], column by v025, sort: tab internet v190 [iw=v005], column

```
generate urban=1 if v025 == 1generate rural=1 if v025 == 2
generate poorest=1 if v190 == 1
generate richest=1 if v190 == 5generate internet_poorest=internet*poorest
generate internet richest=internet*richest
generate internet urban=internet*urban
generate internet_rural=internet*rural
generate internet_poorest_urban=internet*poorest*urban
generate internet richest urban=internet*richest*urban
generate internet_poorest_rural=internet*poorest*rural
generate internet richest rural=internet*richest*rural
```
<span id="page-26-0"></span><sup>&</sup>lt;sup>8</sup> The full SDG goal is: Proportion of individuals using the Internet in the last three months.

#### **\*\*\*Step 5: Compute CV and SE**

```
svyset v021 [weight= v005], str(v023) singleunit(centered)
foreach v of varlist internet* {
    label value `v' i
    svy: proportion `v'
    estat cv
    }
```